*Corso di Sistemi Informativi Geografici/Laboratorio GIS*

*Corso di Cartografia Numerica e GISLaboratorio*

*A.A. 2017-18*

*Esercitazione n. 3*

*Si ricorda agli allievi che la risoluzione di qualunque esercizio del Corso non può avvenire senza aver studiato dapprima la teoria. Tale principio, valido per tutte le esercitazioni, è ancora più veritiero per questa esercitazione.* 

*1. Vengono forniti i residui riscontrati in 15 punti di controllo (Check Points) su un file vector georiferito con trasformazione affine e relativo ad una cartografia in scala 1:50.000. Stabilire se i residui rientrano nei limiti accettabili in relazione alla scala di rappresentazione.* 

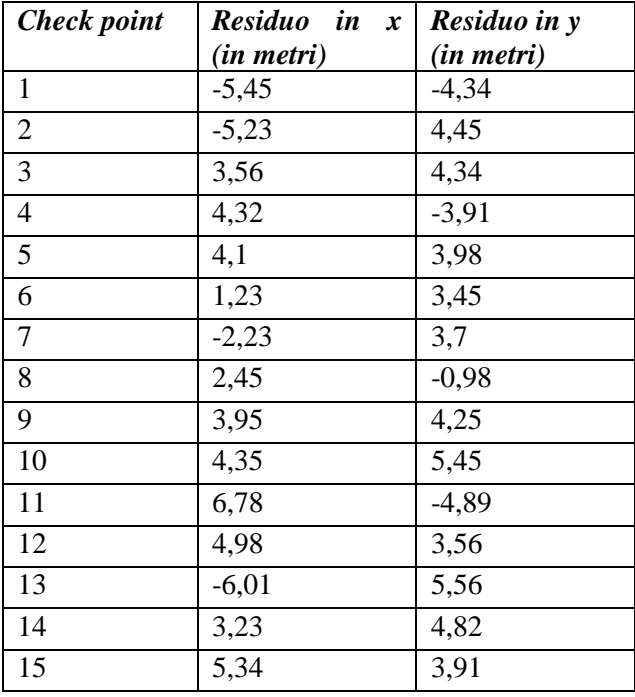

L'esercizio è facilmente risolvibile con l'ausilio di un foglio di calcolo (Excel).

Si calcolano i residui in xy (composizione della distanza euclidea: applicazione del teorema di Pitagora).

Esempio:

residuo xy nel Punto  $1 = \sqrt{\frac{(residuo x)^2 + (residuo y)^2}{(5.45 m)^2 + (-4.34 m)^2}}$ 

I residui  $r_{xy}$  debbono essere calcolati per tutti i punti e se ne determina il valore medio  $r_m$ e la deviazione standard σ.

In merito alla deviazione standard, si ricorda che, per un numero di punti pari o maggiore di dieci si utilizza la formula:

$$
\sigma = \sqrt{\frac{\sum_{i=1}^{n} (r_i - r_m)^2}{n}}
$$

Quindi nel numeratore della frazione va inserita la sommatoria delle differenze al quadrato tra ciascun residuo e il valore medio di tutti i residui. Si ipotizza che i residui siano distribuiti secondo la curva di Gauss. Si assume come valore massimo statistico da rispettare (probabilità di essere superato pari al 2,3%) quello fornito dalla formula:

valore massimo accettabile = valore medio +  $2\sigma$ .

Si verifica se il residuo massimo accettabile è minore o uguale all'errore connesso alla scala 1:50.000

Valore dell'errore connesso alla scala = (errore di graficismo x denominatore della scala) = 0,2 mm x 50.000  $= 10.000$  mm  $= 10$  m

Nell'esercizio proposto si ha:

rm= 5,964924 m;

 $σ = 1,489679$  m

valore medio +  $2\sigma$  = 8,944282 m

Poiché il valore trovato 8,944282 m è minore di 10 m (errore connesso alla scala), la georeferenziazione ha prodotto residui accettabili per la scala e quindi tale georeferenziazione è valida.

*2. Vengono forniti i residui riscontrati in 9 punti di controllo (Check Points) su un file vector georiferito con trasformazione affine e relativo ad una cartografia in scala 1:25.000. Stabilire se i residui rientrano nei limiti accettabili in relazione alla scala di rappresentazione.* 

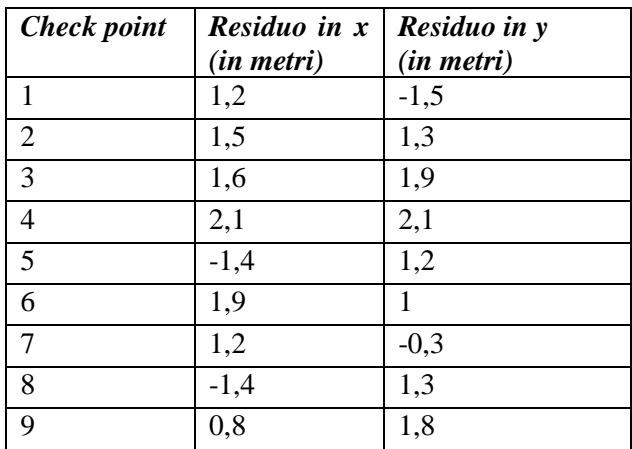

L'esercizio è analogo al precedente.

Questa volta però i punti sono meno di dieci. Il procedimento resta lo stesso, ma la formula della deviazione standard diventa:

$$
\sigma = \sqrt{\frac{\sum_{i=1}^{n} (r_i - r_m)^2}{n-1}}
$$

Nell'esercizio proposto si ha:

rm= 2,051986 m;

 $σ = 0,473572$  m

valore medio +  $2\sigma$  = 2,999131 m

Poiché il valore trovato è minore di 5 m (errore connesso alla scala), la georeferenziazione ha prodotto residui accettabili per la scala e quindi tale georeferenziazione è valida.

*3. Per georiferire una cartografia raster sono stati utilizzati 16 punti noti in coordinate geografiche. Vengono forniti i residui riscontati in 8 punti di controllo sul file georiferito. Stabilire a che scala di rappresentazione può essere ritenuto valido il file.*

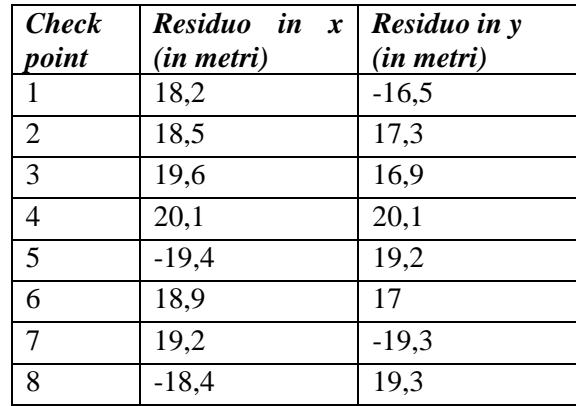

L'esercizio è per molti versi analogo ai due precedenti. C'è una differenza sostanziale:

la scala non è già nota, ma va determinata.

Poiché i punti sono meno di 10, la formula della deviazione standard è quella riportata nell'esercizio 2.

Nell'esercizio proposto si ha:

 $r_m = 26,35060671$  m;

 $σ = 1,274710431 m$ 

valore medio +  $2\sigma$  = 28,90002758 m

Questa volta la scala è incognita, quindi si ha:

errore nella realtà = Denominatore della scala x errore di graficismo

quindi:

Denominatore della scala = errore nella realtà / errore di graficismo

Nell'esercizio proposto si ha:

Denominatore della scala = 28,90 m / 0,2 mm = 28900 mm /0,2 = 144500,1

Nella realtà commerciale, i numeri dei denominatori di scala sono numeri interi e solitamente multipli di 100, 500, 1000, 2000, 5000, 10000 ecc., a seconda della grandezza della scala. Si approssima quindi il risultato, tenendo conto di assicurare un margine di sicurezza (quindi il denominatore deve aumentare, non diminuire). Nel caso specifico:

scala della carta  $= 1$ : 150.000

## *Esercizio proposto*

*Vengono forniti i residui riscontrati in 12 punti di controllo sul file georiferito. Stabilire a che scala di rappresentazione può essere ritenuto valido il file.*

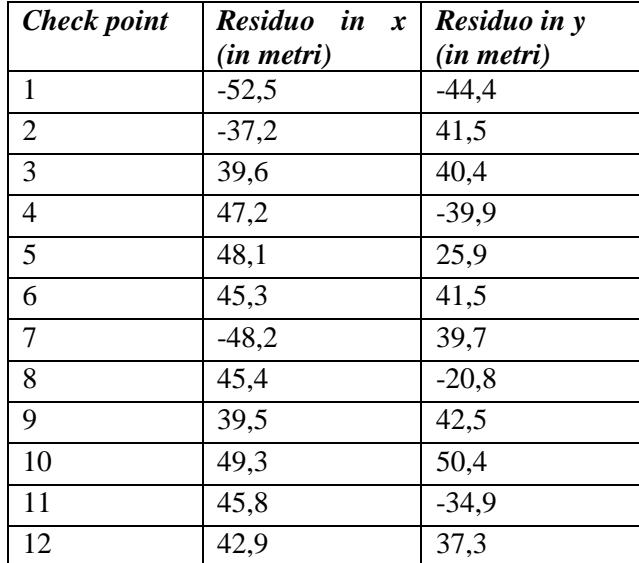